# **Python - Listes**

[Mise à jour le : 28/2/2024]

- **Source**
	- **Documentation** sur Python.org : [référence du langage,](https://docs.python.org/fr/3.6/reference/index.html) [types séquentiels list, tuple,](https://docs.python.org/fr/3.6/library/stdtypes.html#sequence-types-list-tuple-range) [range](https://docs.python.org/fr/3.6/library/stdtypes.html#sequence-types-list-tuple-range), [compléments sur les listes,](https://docs.python.org/fr/3/tutorial/datastructures.html) [fonctions natives](https://docs.python.org/fr/3.5/library/functions.html) (built-in)
- **Mots-clés** : mutable, tableau, méthode, parcours de liste, compréhension de liste

Les mots ci-dessous sont dits "réservés". Ils ne peuvent pas être utilisés comme nom de variable. Les mots soulignés sont une nouveauté de Python 3. Les mots en **gras** sont utilisés dans cette page.

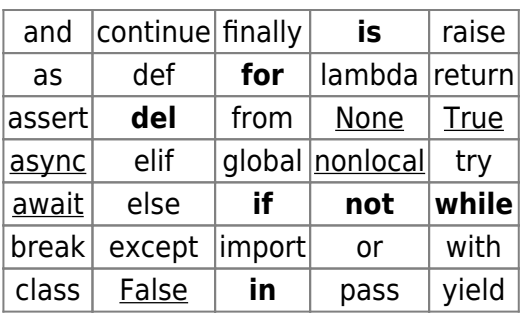

[Fonctions natives](https://docs.python.org/fr/3.5/library/functions.html) **(built-in)**[1\)](#page--1-0) utilisées dans les exemples : **len**(), **list**(), **print**().

# **1. Introduction**

Les tableaux de Python diffèrent des tableaux que l'on trouve dans les autres langages de programmations par plusieurs aspects :

- ils sont appelés *listes* dans la documentation de Python;

- ils peuvent être **agrandis** ou **rétrécis** du côté des indices les plus grands avec append et pop;

- accéder à un tableau Python avec un **indice négatif** ne provoque pas nécessairement une erreur. Par exemple t[-1] permet d'accéder au dernier élément du tableau t, t[-2] à l'avant dernier, etc. Pour un tableau de taille n, seul un indice en dehors de l'intervalle **[-n, n-1]** provoquera une **erreur**.

Une liste est une **séquence d'objets hétérogènes** : entiers, réels, caractères, chaînes, etc. Elle stocke des **références** vers les objets. La **taille** de l'objet liste est **indépendante** du type d'objets référencés.

La liste est un **objet mutable** (modifiable **ou** il est stocké). Elle stocke des **références** vers les objets. En général on utilise le terme « **tableau** » lorsque les éléments sont tous de même type.

### Exemples

### [\\*.py](https://webge.fr/dokuwiki/doku.php?do=export_code&id=python:bases:listes&codeblock=0)

```
# Deux variables pointent vers le même objet (aliasing)
t1 = ['a', 'b', 'c']t2 = t1 # Python ne crée pas un autre tableau mais une référence
(pointeur) vers t1
```
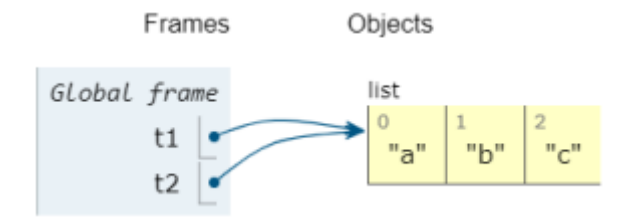

## [\\*.py](https://webge.fr/dokuwiki/doku.php?do=export_code&id=python:bases:listes&codeblock=1)

```
# on modifie l'objet avec la référence t1
t1 += ['d', 'e', 'f'] # les deux variables pointent toujours vers le
même objet
```
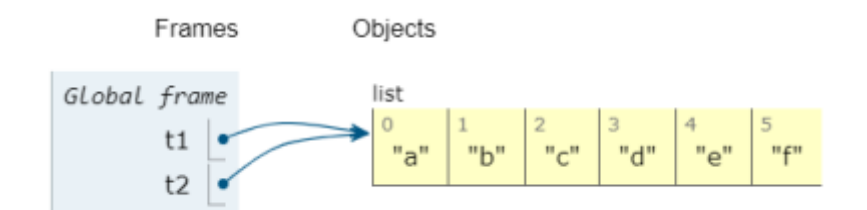

# **2. Construction**

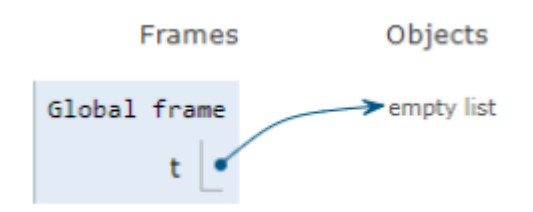

```
*.py
```
*# Liste vide* t = **list**() *# On crée une liste vide* t = [] *# Autre méthode pour créer une liste vide (à privilégier) # Liste non vide* t = [1, 2, 3, 4, 5] *# Construction en extension d'une*

```
liste contenant cinq entiers et
ma_liste = [1, 3.5, "une chaine", []] # autre exemple avec une liste
dans une liste
# Grande liste
```
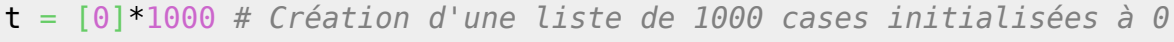

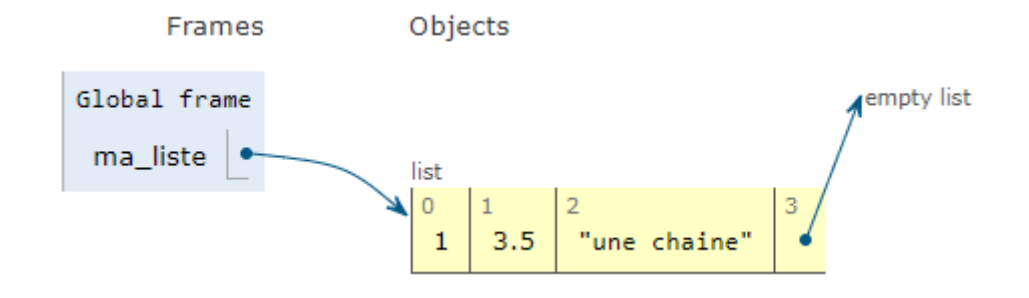

Les **crochets [ ]** délimitent les **listes**.

### **3. Accès et modification des éléments**

#### Exemple

[\\*.py](https://webge.fr/dokuwiki/doku.php?do=export_code&id=python:bases:listes&codeblock=3)

```
t = [C', T'], [m']t[0] # On accède au premier élément de la liste, ici 'c'
t[2] # Troisième élément, ici 'm'
t[1] = 'Z' # On remplace 'f' par 'Z', t renvoie ['c', 'Z','m']
```
### **4. Ajout d'éléments**

On dispose de plusieurs méthodes dans la classe **list** (append, extend, insert, etc).

### **Ajout d'un élément à la fin d'une liste, ou d'une liste à la fin d'une autre liste**

On utilise la méthode **append**().

Exemple

[\\*.py](https://webge.fr/dokuwiki/doku.php?do=export_code&id=python:bases:listes&codeblock=4)

```
# Ajout d'un élément
impaire = [1, 3, 5, 7]t4 = \text{impaire.append}(9)print(impaire) # Résultat : [1, 3, 5, 7, 9]
print t4 # Résultat : aucun, la liste impaire est modifiée
où elle se trouve, append ne renvoie rien !
# Ajout d'une liste
t1 = [1, 3, 5, 7]t2 = [9, 11, 13]t3 = t1.extend(t2)
print(t1) # Résultat : [1, 3, 5, 7, 9, 11, 13]
print(t3) # Résultat : aucun, la liste impaire est modifiée
où elle se trouve, extend ne renvoie rien !
```
### **Ajout d'un élément dans la liste**

On utilise la méthode **insert**(position,valeur) ou une opération de slice **liste[**début:fin**]** avec  $d$ ébut = fin.

```
Exemple
```
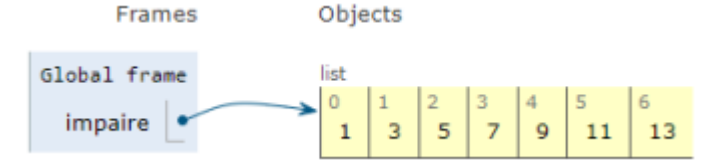

### [\\*.py](https://webge.fr/dokuwiki/doku.php?do=export_code&id=python:bases:listes&codeblock=5)

```
impaire = [1,3,5,7,9,13]impaire.insert(5,11) # la valeur 11 est placée à la cinquième
position de la liste (début=0!)
print(impaire) # Résultat : [1, 3, 5, 7, 9, 11, 13]
# Opération de slice
impaire = [1,3,5,7,9,13]impaire[5:5]=[11] # Résultat : [1, 3, 5, 7, 9, 11, 13]
```
### **Concaténation de listes**

On utilise **+** pour assembler (concaténer) des listes. A la différence de append et extend qui modifient la liste sur laquelle elle travaillent, **+ crée un nouvel objet**.

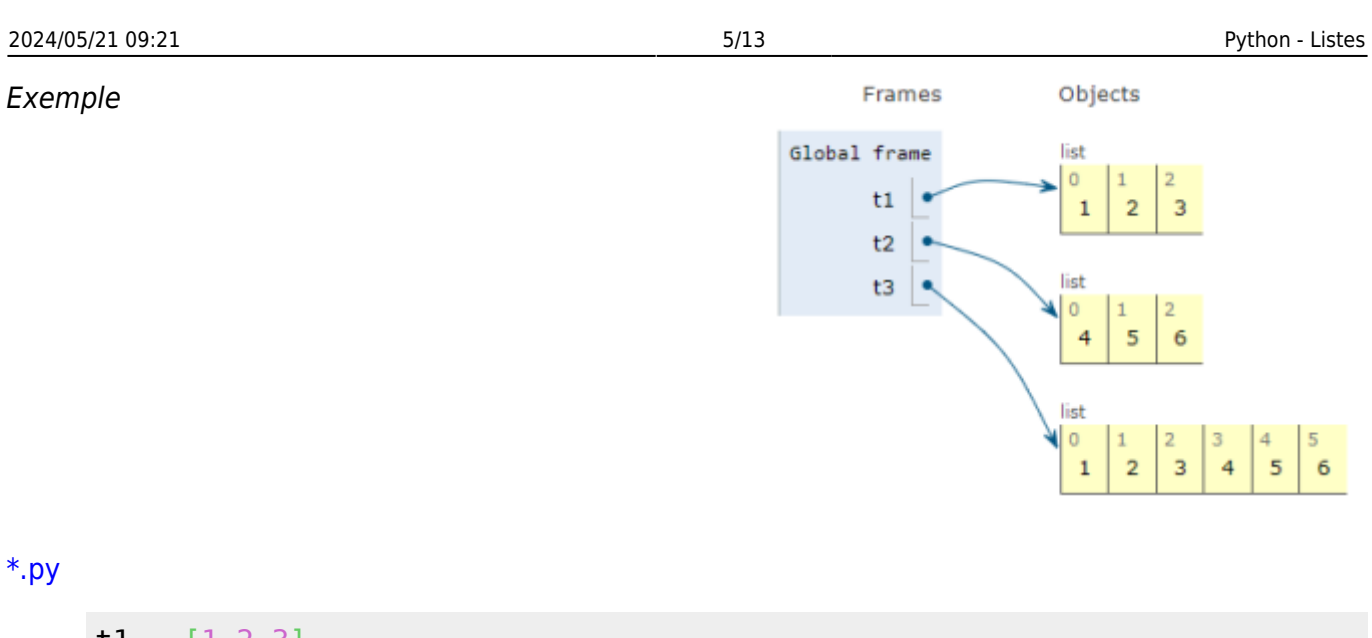

 $t1 = [1, 2, 3]$  $t2 = [4, 5, 6]$  $t3 = t1 + t2$ print(t3)

*# Résultat : [1,2,3,4,5,6]*

# **5. Suppression d'éléments**

On utilise le mot-clé **del** ou la méthode **remove**.

### Exemples

### [\\*.py](https://webge.fr/dokuwiki/doku.php?do=export_code&id=python:bases:listes&codeblock=7)

```
# mot-clé del
# Prend en argument la position de l'élément à supprimer
liste3 = [1, 2, 3, 4, 5, 6]del(liste3[2])
print(liste3) # Résultat : [1, 2, 4, 5, 6]
# Méthode remove
# Prend en argument la valeur de l'élément à supprimer
t3 = [1, 2, 3, 4, 5, 6]t3.remove(2)
print(t3) # Résultat : [1, 3, 4, 5, 6]
# Slicing (développé au §7)
t3 = [1, 2, 3, 4, 5, 6]t3[2:4]=[]print(t3) # Résultat : [1, 2, 5, 6]
```
La méthode **remove** retire uniquement le premier élément trouvé dans une liste.

### **6. Parcours des listes**

Utilisation de la boucle **while …**

### [\\*.py](https://webge.fr/dokuwiki/doku.php?do=export_code&id=python:bases:listes&codeblock=8)

```
# Exemple avec while
adresse =['Lycée', 'Pierre-Emile','Martin','1 Avenue de Gionne',
'18000', 'Bourges']
i=0while i<len(adresse):
    print(adresse[i]+" ", end='') # end='' supprime le retour à la
ligne après chaque mot
   i+1# Résultat
Lycée Pierre-Emile Martin 1 Avenue de Gionne 18000 Bourges
```
Utilisation de la boucle **for …**

### [\\*.py](https://webge.fr/dokuwiki/doku.php?do=export_code&id=python:bases:listes&codeblock=9)

```
adresse =['Lycée', 'Pierre-Emile','Martin','1 Avenue de Gionne',
'18000', 'Bourges']
# solution 1. Utilisation d'un indice
for i in range(len(adresse)): # renvoit : Lycée Pierre-Emile Martin 1
Avenue de Gionne 18000 Bourges
    element = addresse[i] + ' print(elemt,end='')
# solution 2. Itération directe sur les éléments de la liste (plus
simple !)
for elemt in adresse: # elemt va prendre les valeurs successives des
éléments de ma_liste
     print(elemt+" ", end='')
```
L'**itération directe** sur les éléments est **plus simple** à lire et à écrire mais n'est applicable que lorsqu'il n'est pas nécessaire de connaître l'indice.

Utilisation de **enumerate**

La fonction native **enumerate()** permet de parcourir un itérable tout en gardant un compte des itérations. enumerate() renvoie des **tuples** constitués de la **position d'un élément** dans la liste et de **sa valeur**.

- Syntaxe
	- enumerate(iterable)
	- $\circ$  enumerate(iterable, start=0)

[\\*.py](https://webge.fr/dokuwiki/doku.php?do=export_code&id=python:bases:listes&codeblock=10)

```
adresse =['Lycée', 'Pierre-Emile','Martin','1 Avenue de Gionne',
'18000', 'Bourges']
for element in enumerate(adresse):
     print(element)
# Résultat (figure ci-dessous)
(0, 'Lycée')
(1, 'Pierre-Emile') etc.
# Pour récupérer la position indépendamment de la valeur, on utilise
deux variables
for i, val in enumerate(adresse):
     print(val,"est à la position",i)
# Résultat
# Lycée est à la position 0
# Pierre-Emile est à la position 1 etc.
```
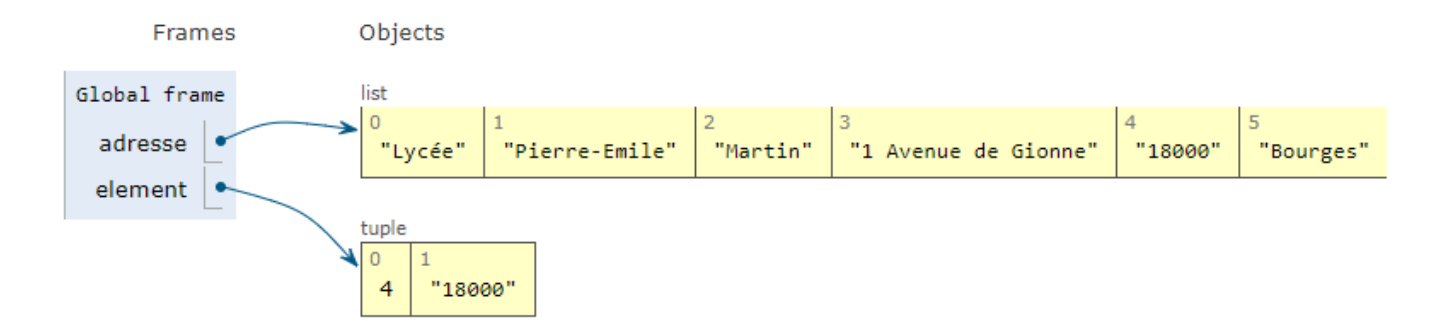

# **7. Affectation sur les slices**

L'affectation sur un slice permet de **remplacer** ou **d'effacer** des éléments dans une liste.

Exemple : remplacement d'objets

### [\\*.py](https://webge.fr/dokuwiki/doku.php?do=export_code&id=python:bases:listes&codeblock=11)

```
l=[0,1,2,3,10,11,7,8,9] # Création d'une liste
l[4:6]=[4,5,6] # Affectaion sur le slice
                        # Les éléments 3 et 4 sont supprimés
                       # puis remplacés par 4,5,6
                        # Résultat : [0, 1, 2, 3, 4, 5, 6, 7, 8, 9]
```
Exemple : effacement d'objets

[\\*.py](https://webge.fr/dokuwiki/doku.php?do=export_code&id=python:bases:listes&codeblock=12)

```
l=[0,1,2,3,10,11,7,8,9] # Création d'une liste
l[4:6]=[] # Les éléments 3 et 4 sont supprimés
                       # mais non remplacés
                      # Résultat : [0,1,2,3,7,8,9]
```
# **8. Compréhensions de liste**

Les compréhensions de liste facilitent la **rédaction d'un code très propre** qui se lit presque comme un langage naturel. liste = **[**operation sur la variable **for** variable **in** liste **if** condition**]**

### Exemples

### [\\*.py](https://webge.fr/dokuwiki/doku.php?do=export_code&id=python:bases:listes&codeblock=13)

```
prenom = ['aliCe', 'eVe', 'sonia', 'Bob']
chiffres = [1, 2, 3, 4, 5, 6, 7, 8, 9]# On passe tous les prénoms en minuscule (la liste prenom est modifiée)
prenom = [p.lower() for p in prenom] # Résultat ['alice',
'eve','sonia','bob']
# On extrait et on affiche les chiffres pairs (une liste est crée à
partir du contenu d'une autre)
pair = [x \text{ for } x \text{ in chiffres if } x \text{ % } 2 \text{ is } 0]print(pair) # Résultat : [2, 4, 6,
8]
# On extrait et on affiche les chiffres impairs (une liste est crée à
partir du contenu d'une autre)
impair = [y for y in chiffres if y not in pair]print(impair) # Résultat : [1, 3, 5,
7, 9]
```
*# Cas particulier : liste contenant de i à j exclus*  $[x for x in range(i, j)]$ *# ou* **list**(**range**(i,j))

# **9. Liste de listes (tableaux à plusieurs dimensions)**

Les listes peuvent contenir des listes.

**Construction en extension**

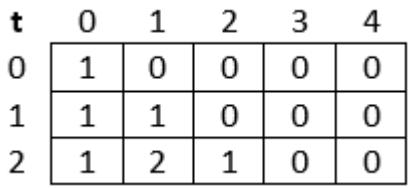

[\\*.py](https://webge.fr/dokuwiki/doku.php?do=export_code&id=python:bases:listes&codeblock=14)

 $t = [[1, 0, 0, 0, 0], [1, 1, 0, 0, 0], [1, 2, 1, 0, 0]]$ 

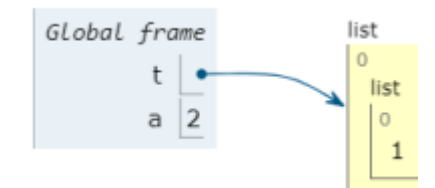

**Accès à un élément**

```
*.py
```
a = t[2][1] *# renvoi 2*

**Construction par compréhension**

[\\*.py](https://webge.fr/dokuwiki/doku.php?do=export_code&id=python:bases:listes&codeblock=16)

*# Tableau 3 x 5*  $t = [[0]*5 for i in range(3)]$ 

### **Parcours d'un tableau à plusieurs dimensions**

```
# Exemple : somme des éléments d'un tableau 3 x 5
t = \begin{bmatrix} 1, 0, 0, 0, 0 \end{bmatrix}, \begin{bmatrix} 1, 1, 0, 0, 0 \end{bmatrix}, \begin{bmatrix} 1, 2, 1, 0, 0 \end{bmatrix}# Solution 1 # Définition des intervalles
s = 0for i in range(3):
     for j in range(5):
         s+=t[i][j]print(s) # donne 7
# solution 2 # Itération directe sur les éléments de la liste (plus
simple !)
s=0for ligne in t:
     for colonne in ligne:
          s+=colonne
print(s) # donne 7
```
# **10. Transformations**

### **Transformation d'une chaîne en liste**

On utilise la méthode de chaîne **split**.

```
*.py
```

```
texte = "Le manuel de Python"
print(texte.split()) # Résultat : ['Le', 'manuel', 'de', 'Python']
                      # Le séparateur est passé en paramètre à split.
Par défaut, il s'agit de la virgule.
```
### **Transformation d'une liste en chaîne**

On utilise la méthode de list **join**.

```
*.py
```

```
liste = ['Le', 'manuel', 'de', 'Python']
texte = " ".join(liste) # les guillemets contiennent le séparateur (si
rien, le séparateur est la virgule)
print(texte) # Résultat : Le manuel de Python
```
### **Transformation d'une liste en paramètre de fonction**

Si on dispose d'un tuple ou d'une liste contenant des paramètres, on peut les transformer en paramètre avant de les passer à une fonction.

#### Exemple

### [\\*.py](https://webge.fr/dokuwiki/doku.php?do=export_code&id=python:bases:listes&codeblock=20)

```
impair = [1, 3, 5, 7, 9]# On imprime la liste
print(impair) # Résultat : [1,
3, 5, 7, 9]
# On imprime les paramètres contenus dans la liste !
print(*impair) # Résultat : 1 3
5 7 9
```
# **11. Méthodes et fonctions de la classe list**

### **Source** : [w3school.com](https://www.w3schools.com/python/python_ref_list.asp)

### **11.1 Méthodes**

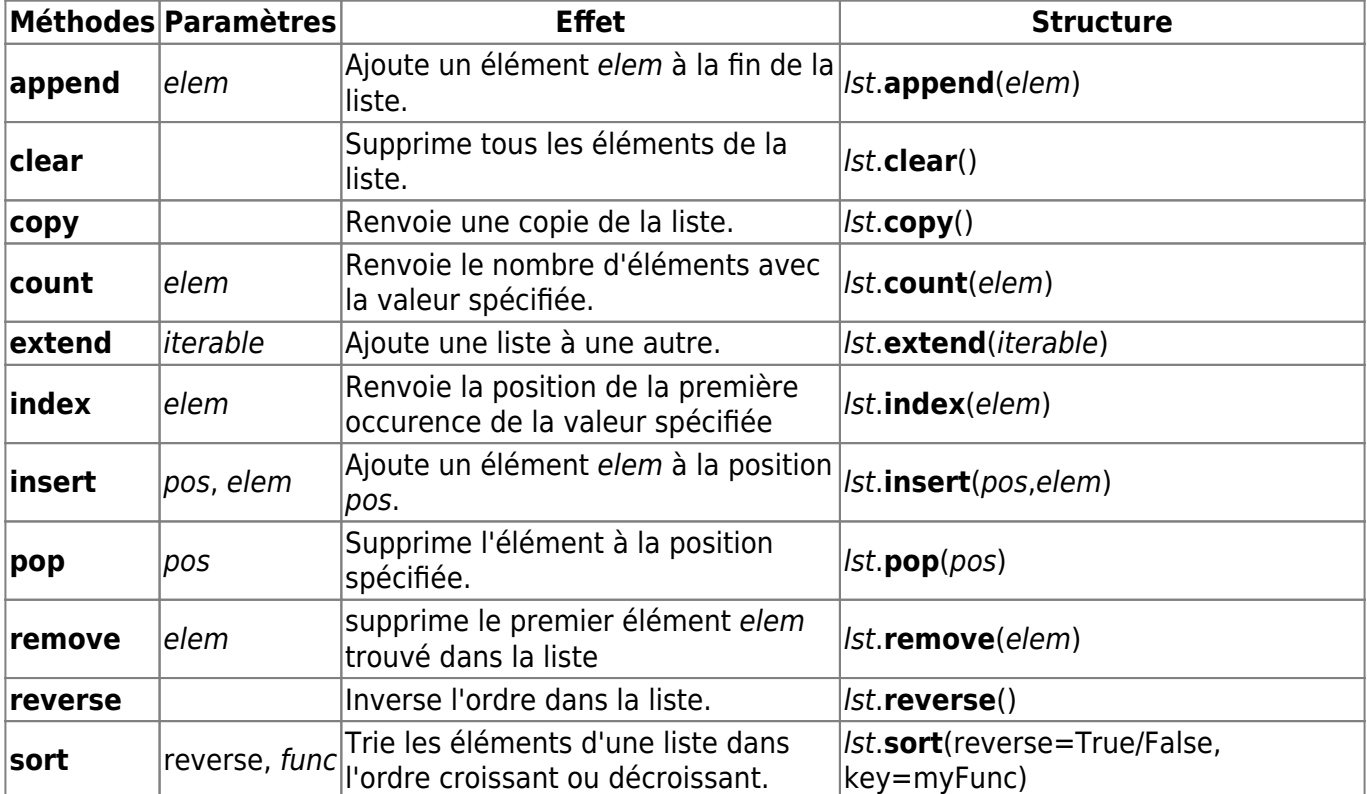

### **11.2 Fonctions applicables aux listes**

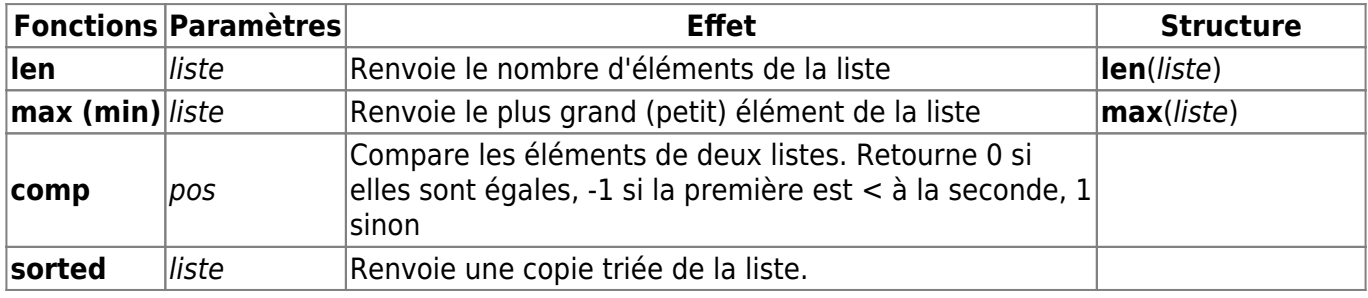

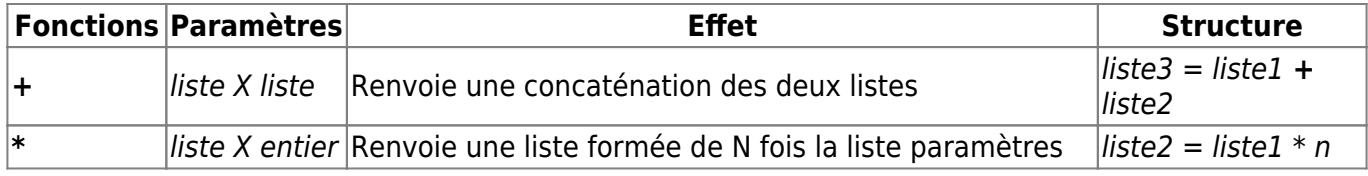

Exemples

[exliste1.py](https://webge.fr/dokuwiki/doku.php?do=export_code&id=python:bases:listes&codeblock=21)

```
une liste = ['Journal", 9, 2.714, "pi"]print(une_liste) # Résultat : ['Journal', 9, 2.714, 'pi']
len(une_liste) # Résultat 4
une_liste.append("fin") # Résultat : ['Journal', 9, 2.714, 'pi', 'fin']
del(une_liste[2]) # Résultat : ['Journal', 9, 'pi', 'fin']
```
# **Résumé**

- Une liste est une séquence **mutable** (modifiable après sa création) pouvant contenir plusieurs objets.
- Une liste se construit avec la syntaxe *nomliste = [élément<sub>1</sub>, élément<sub>2</sub>, élément<sub>»</sub>].*
- On peut insérer des éléments dans une liste à l'aide des méthodes **append**, **insert** et **extends**.
- On peut supprimer des éléments d'une liste avec le mot-clé **del**, la méthode **remove** ou une opération de slice.
- On peut créer des fonctions attendant un nombre inconnu de paramètres en plaçant une **\*** devant le nom du paramètre.
- Les compréhensions de liste permettent de parcourir et filtrer une séquence en en renvoyant une nouvelle avec la syntaxe
	- nouvelle\_seq= [elem **for** elem **in** ancienne\_seq **if** condition].
- Un tuple est une séquence pouvant contenir des objets. À la différence de la liste, le tuple ne peut pas être modifié une fois créé.

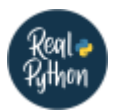

# **Quiz**

• [Python List and Tuples Quiz](https://realpython.com/quizzes/python-lists-tuples/)

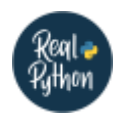

# **Pour aller plus loin ...**

- [Python's .append\(\): Add Items to Your Lists in Place](https://realpython.com/python-append/)
- [Reverse Python Lists: Beyond .reverse\(\) and reversed\(\)](https://realpython.com/python-reverse-list/)
- [Python's filter\(\): Extract Values From Iterables](https://realpython.com/python-filter-function/#the-square-of-even-numbers-filter-and-map)
- [Custom Python Lists: Inheriting From list vs UserList](https://realpython.com/inherit-python-list/)
- [Using the len\(\) Function in Python](https://realpython.com/len-python-function/#:~:text=The%20function%20len()%20is,with%20many%20different%20data%20types)

[1\)](#page--1-0)

Fonctions toujours disponibles.

From: <https://webge.fr/dokuwiki/>- **WEBGE Wikis**

Permanent link: **<https://webge.fr/dokuwiki/doku.php?id=python:bases:listes&rev=1709145163>**

Last update: **2024/02/28 19:32**

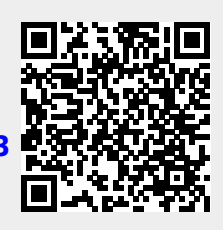